# **Clase 0: presentación del proyecto e intro a**

**python**

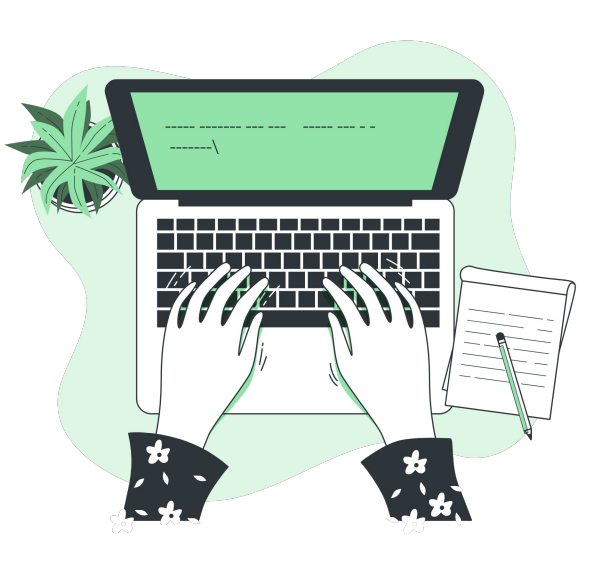

Señales y Sistemas Primer semestre 2023

# **Presentación del Proyecto**

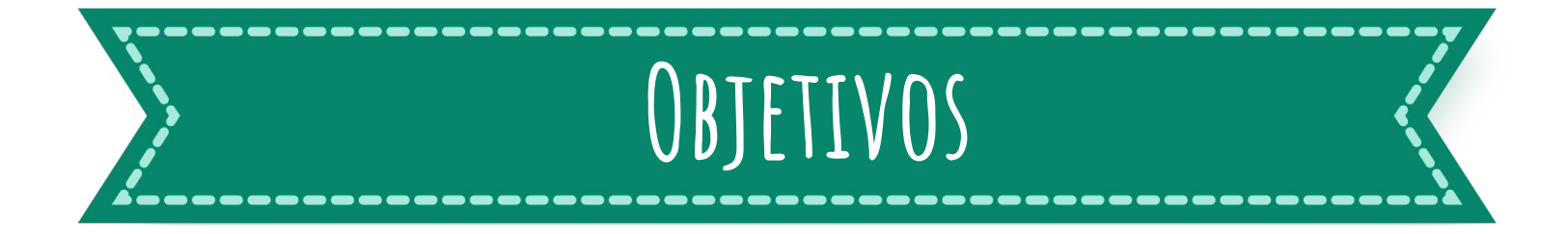

Estudio de un sistema real de primer orden, mediante herramientas de modelado, simulación e implementación experimental.

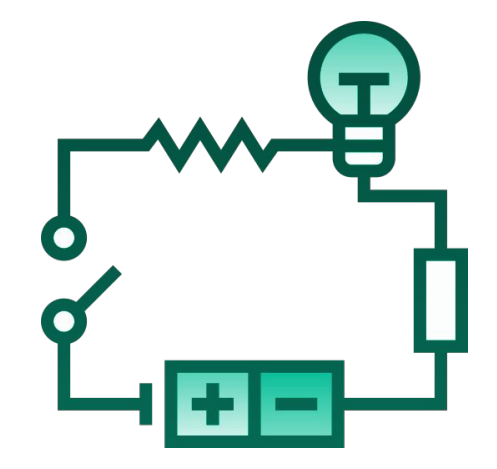

# **Sistema a estudiar:**

Circuito eléctrico RC

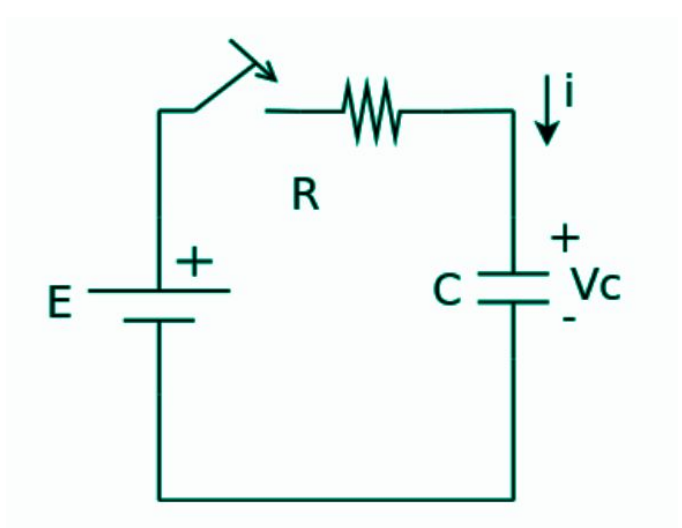

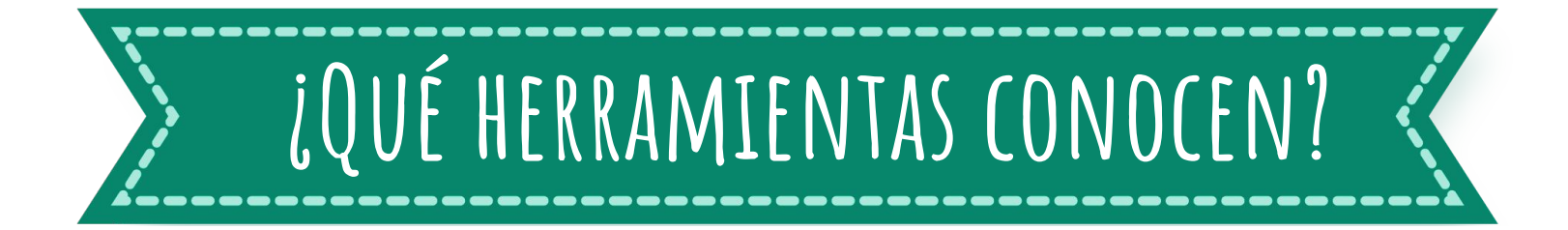

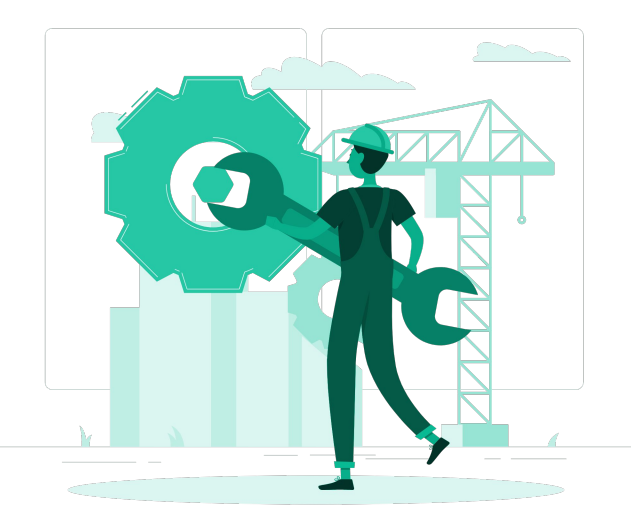

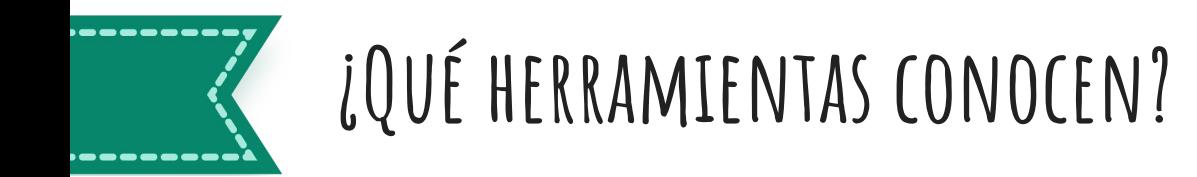

1. Modelado matemático.

- $ay'(t) + by(t) = cx(t)$
- 2. Resolución analítica de una EDO.
- 3. Simulación en computadora.
	- a. Graficando solución analítica.
	- b. Calculando una aproximación numérica.
- 4. Construcción del sistema físico.

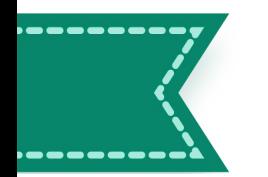

### **Nuevas herramientas**

- 1. De análisis de sistemas:
	- 1. Análisis en el tiempo
		- i. Convolución
	- 2. Análisis espectral
		- i. Series de Fourier
		- ii. Transformada de Fourier

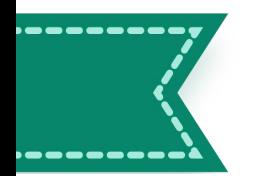

### **Nuevas herramientas**

- 1. De análisis de sistemas:
	- 1. Análisis en el tiempo
		- i. Convolución
	- 2. Análisis espectral
		- i. Series de Fourier
		- ii. Transformada de Fourier
- 2. De programación:
	- 1. Python
	- 2. IDE Arduino (lenguaje C)

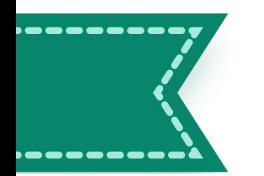

### **Nuevas herramientas**

- 1. De análisis de sistemas:
	- 1. Análisis en el tiempo
		- i. Convolución
	- 2. Análisis espectral
		- i. Series de Fourier
		- ii. Transformada de Fourier
- 2. De programación:
	- 1. Python
	- 2. IDE Arduino (lenguaje C)
- 3. De implementación:
	- 1. Generación y lectura de señales analógicas (AD2)
	- 2. Sistemas embebidos (Arduino)

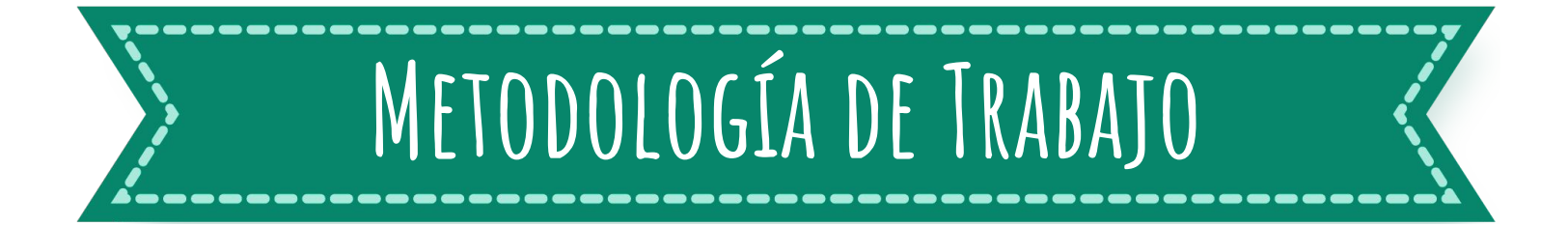

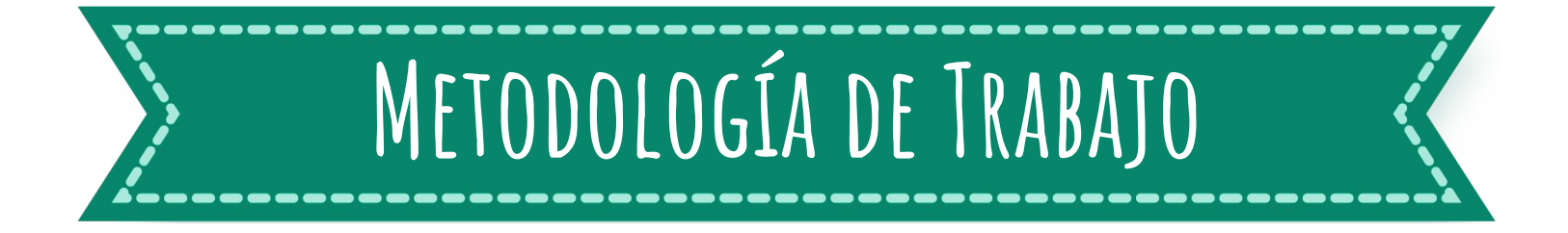

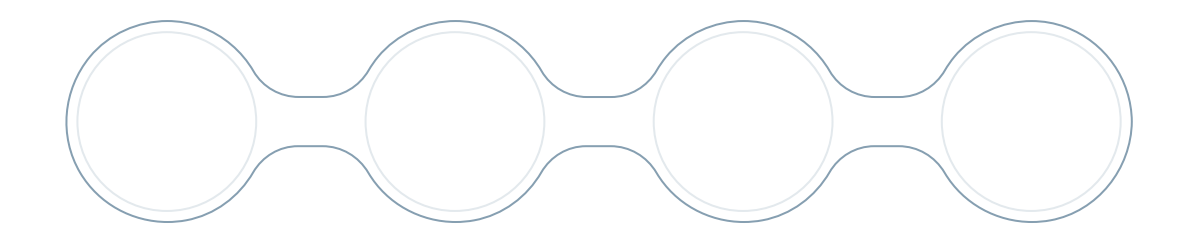

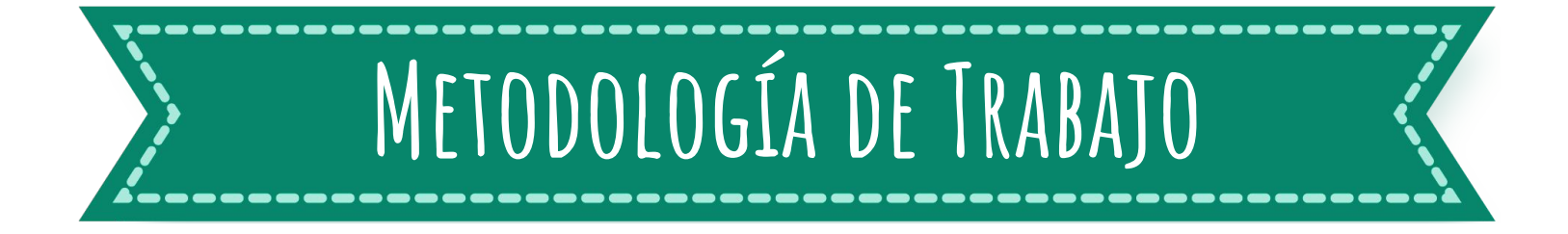

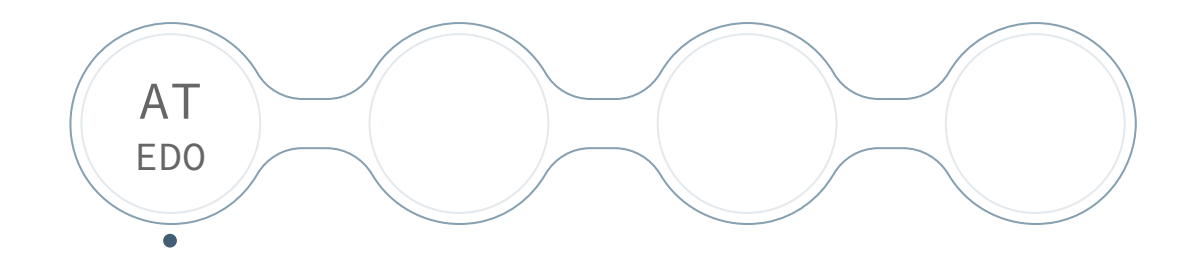

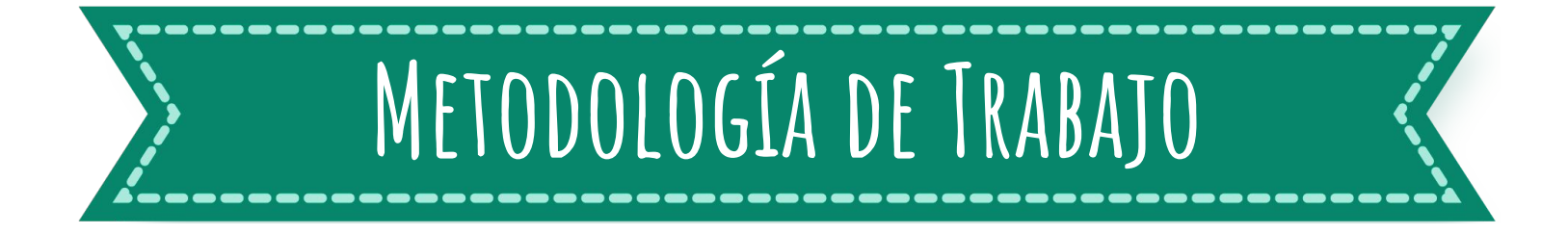

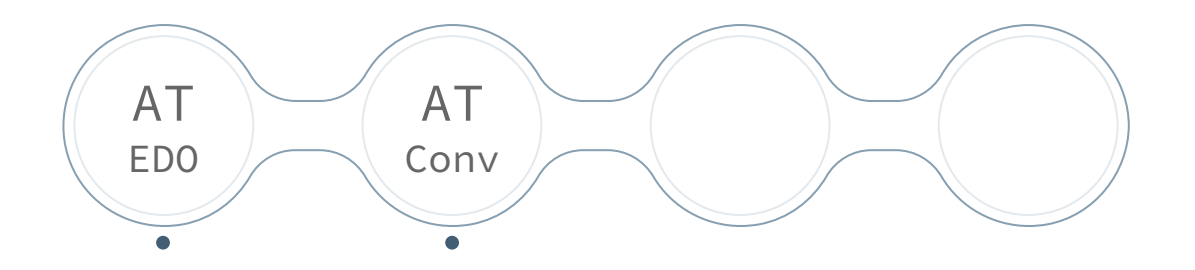

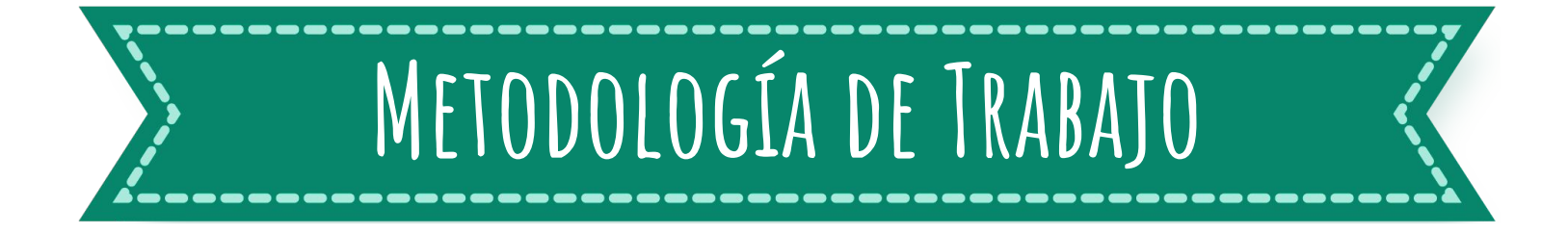

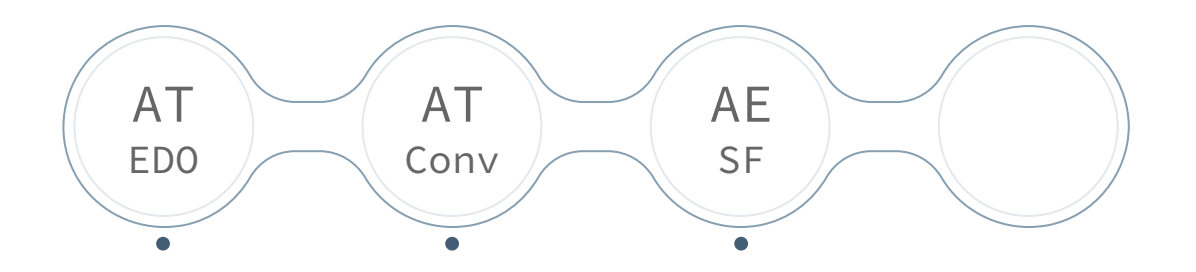

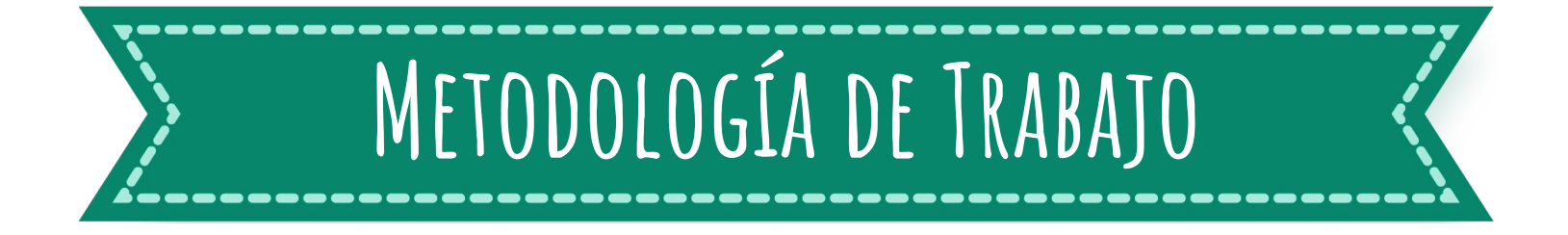

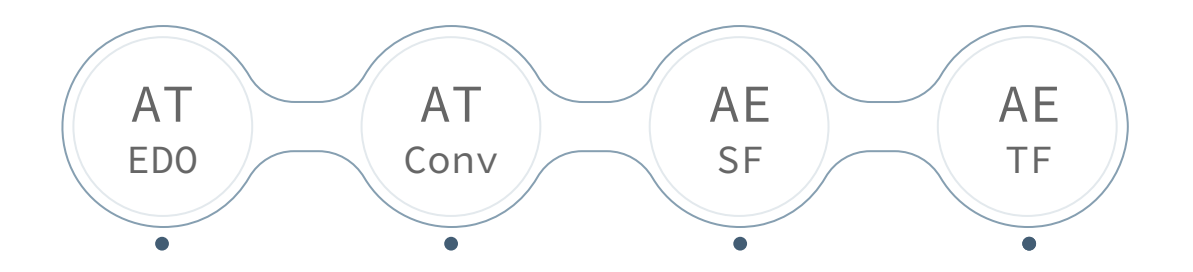

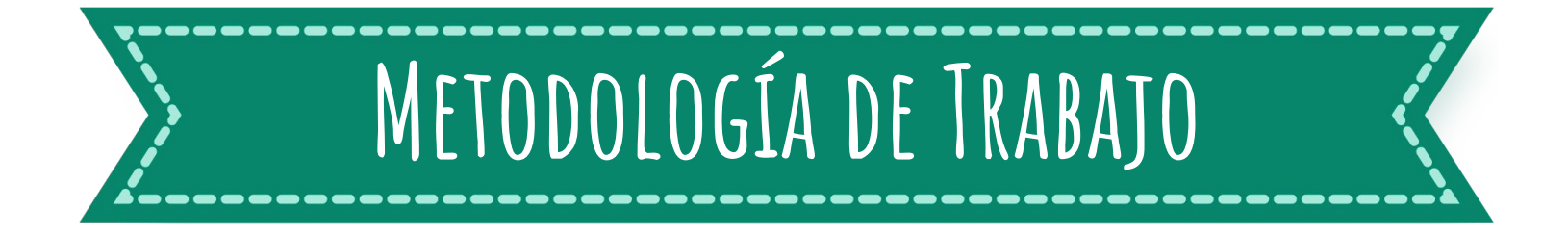

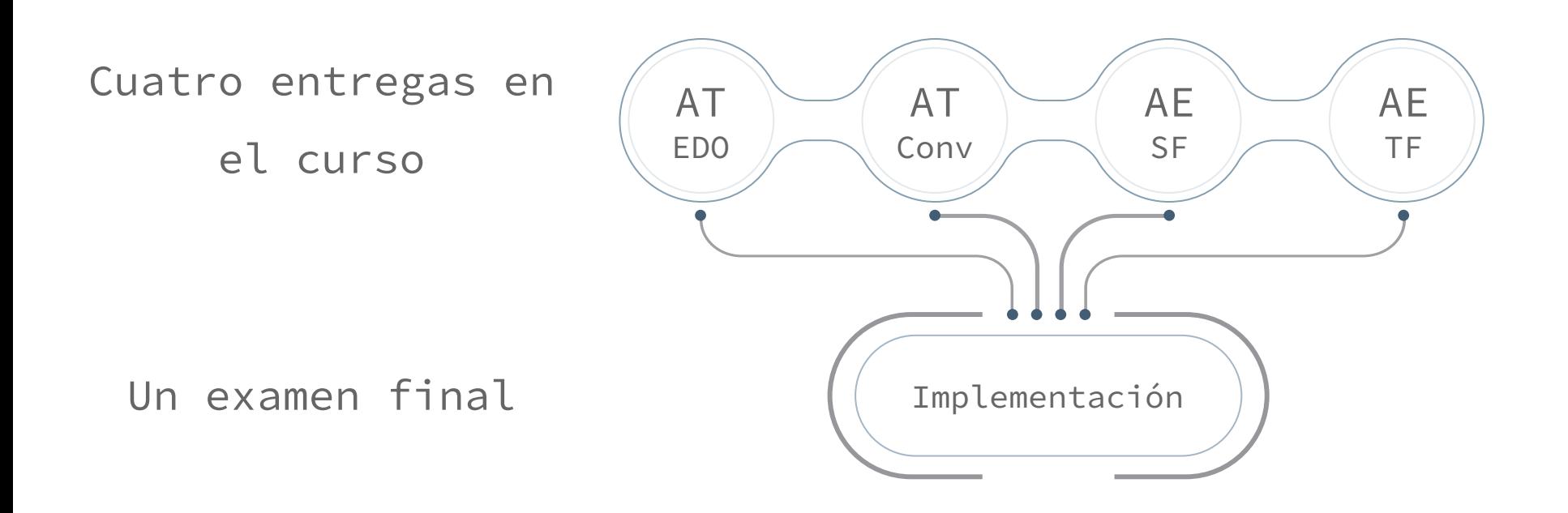

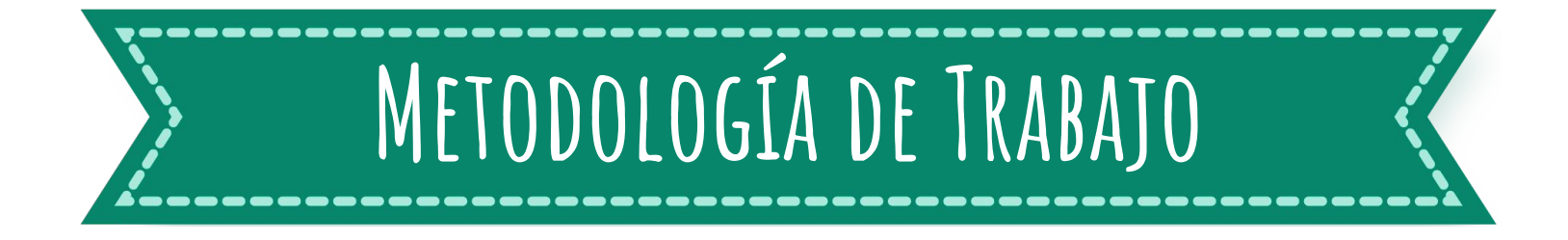

En cada entrega se analiza el sistema mediante una herramienta/enfoque distinta, reconociéndose tres instancias:

- (1) Resolución analítica del sistema
- (2) Simulación numérica
- (3) Implementación física

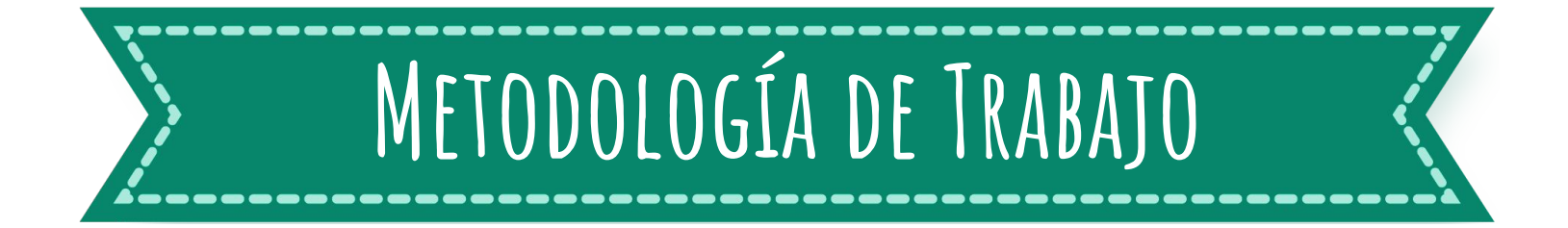

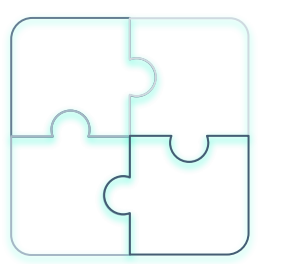

Cada entrega tiene hitos.

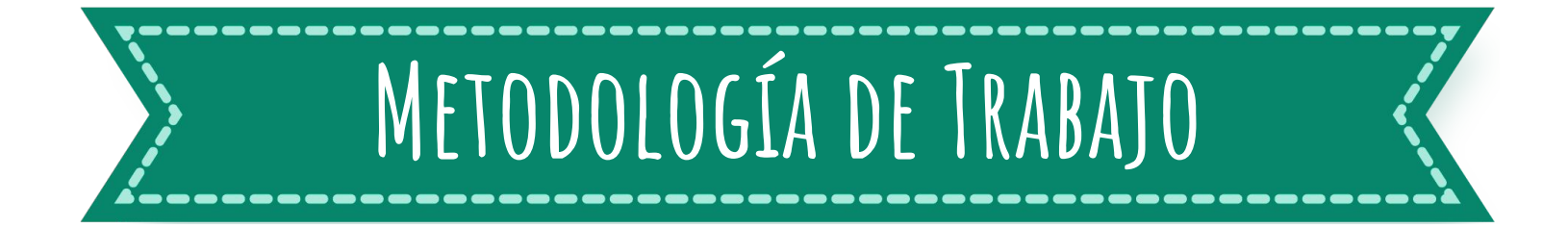

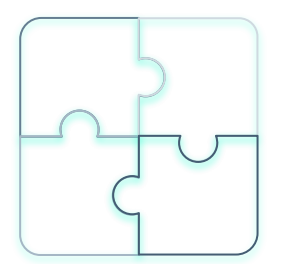

Cada entrega tiene hitos.

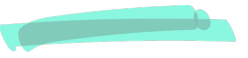

**Se evaluará su cumplimiento.**

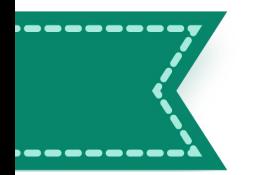

# **Estructura Y partes del proyecto**

Estudio del sistema en el dominio del tiempo 1

2. Estudio del sistema en el dominio del tiempo 2

 $(3.)$  Análisis Periódico de Fourier

4.) Análisis de Fourier de señales no periódicas

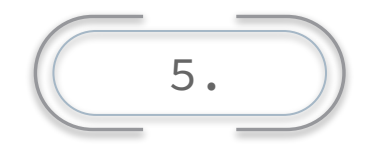

5. Implementación de sistemas

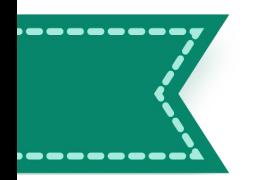

# **Estructura Y partes del proyecto**

Estudio del sistema en el dominio del tiempo 1

2. Estudio del sistema en el dominio del tiempo 2

3.) Análisis Periódico de Fourier

 $(4.)$  Análisis de Fourier de señales no periódicas

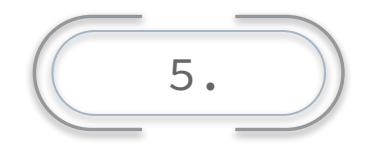

5. Implementación de sistemas

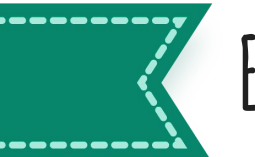

# **Entrega 1: estudio del sistema en el dominio del tiempo**

- 1. Ejercicios 1, 2 y 3.
- 2. Tres Hitos:
	- 1. Hito 1 (9 marzo): Ejercicio 1.
	- 2. Hito 2 (16 marzo): Ejercicio 2 y 3.
	- 3. Hito 3 (23 de marzo): revisión general.
- 3. Entrega: domingo 26 de marzo.

# **herramientas de programación: python**

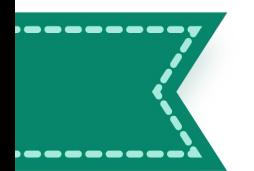

 $\Omega$ 

# **Entorno de desarrollo a utilizar**

- 1. Instalar Anaconda.
- 2. Dentro de Anaconda:
	- a) Utilizar Spyder 3.8 como

entorno de desarrollo.

b) Utilizar CMD.exe Prompt como consola.

#### A Home Applications on base (root)  $\vert \cdot \vert$ Channels  $\mathbf{a}$  $\mathbf{r}$ Environments **DL** Learning CMD.exe Prompt Datalore  $0.11$ Online Data Analysis Tool with smart Run a cmd.exe terminal with your current **IP** environment from Navigator activated coding assistance by JetBrains. Edit and run your Python notebooks in the cloud and **A** Community share them with your team. Launch Launch ٠ ≎ Ot Console Spyder  $75.03$  $74.2.5$ PvOt GUI that supports inline figures. Scientific PYthon Development proper multiline editing with syntax EnviRonment, Powerful Python IDE with highlighting, graphical calltips, and more. advanced editing, interactive testing, debugging and introspection features Launch Launch

#### **JANACONDA.NAVIGATOR**

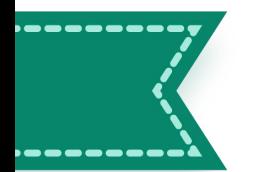

# **Particularidades de Python**

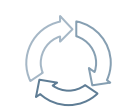

Reutilización de códigos

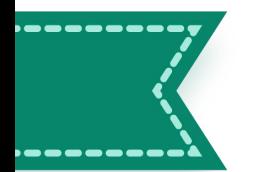

# **Particularidades de Python**

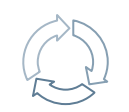

Reutilización de códigos

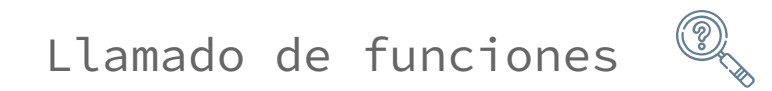

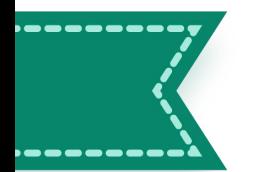

# **Particularidades de Python**

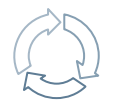

Reutilización de códigos

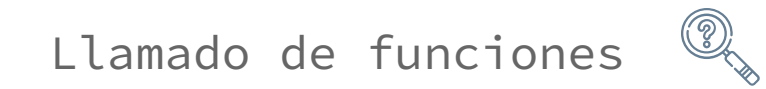

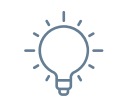

Importancia de la indentación

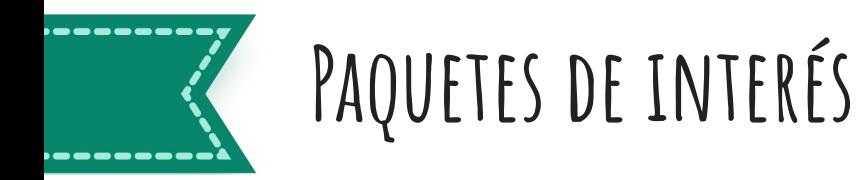

Matemáticos

- a. math
- b. random

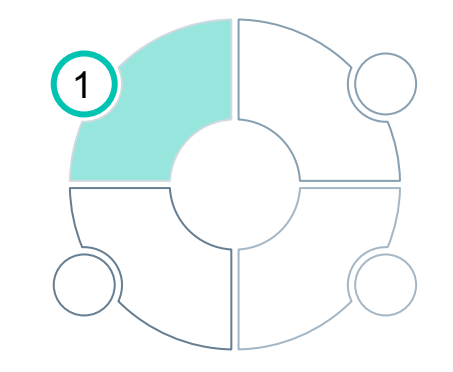

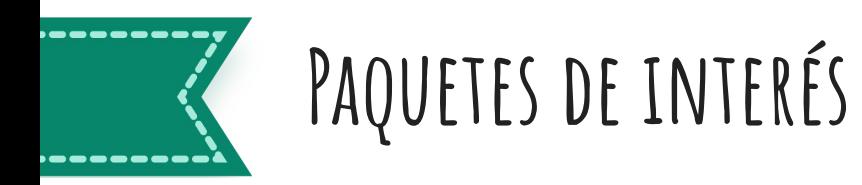

Matemáticos

- a. math
- b. random

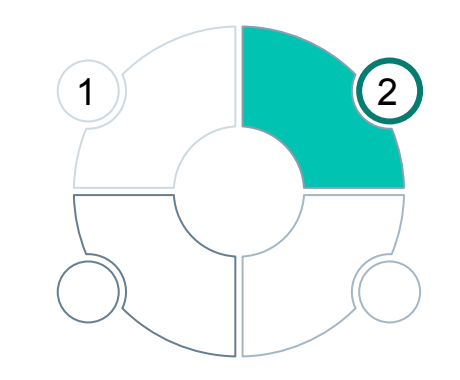

Análisis de señales

a. numpy  $\begin{array}{|c|c|c|c|c|}\hline 1 & 2 & \multicolumn{1}{|c|}{b.} & \multicolumn{1}{|c|}{c.} & \multicolumn{1}{|c|}{c.} & \multicolumn{1}{|c|}{d.} & \multicolumn{1}{|c|}{d.} & \multicolumn{1}{|c|}{d.} & \multicolumn{1}{|c|}{b.} & \multicolumn{1}{|c|}{c.} & \multicolumn{1}{|c|}{d.} & \multicolumn{1}{|c|}{d.} & \multicolumn{1}{|c|}{b.} & \multicolumn{1}{|c|}{c.} & \multicolumn{1}{|c|}{d.} &$ 

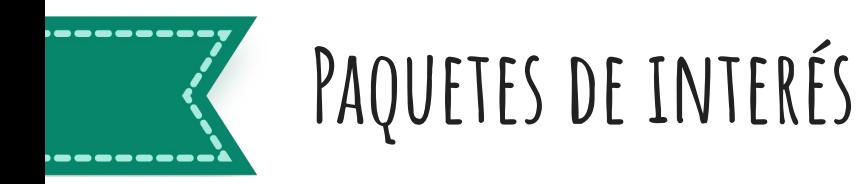

Matemáticos a. math b. random Lectura de archivos  $\left( 3\right)$ 1  $\parallel$   $\parallel$   $\parallel$   $\parallel$  2

- a. csv
- b. pandas

#### Análisis de señales

a. numpy b. scipy (.io y .signal)

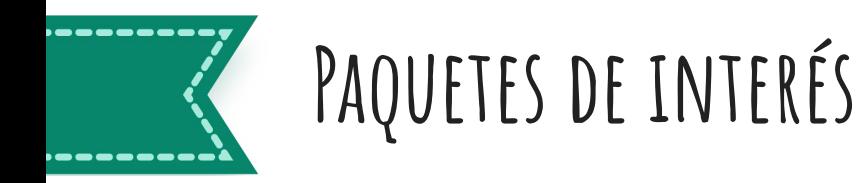

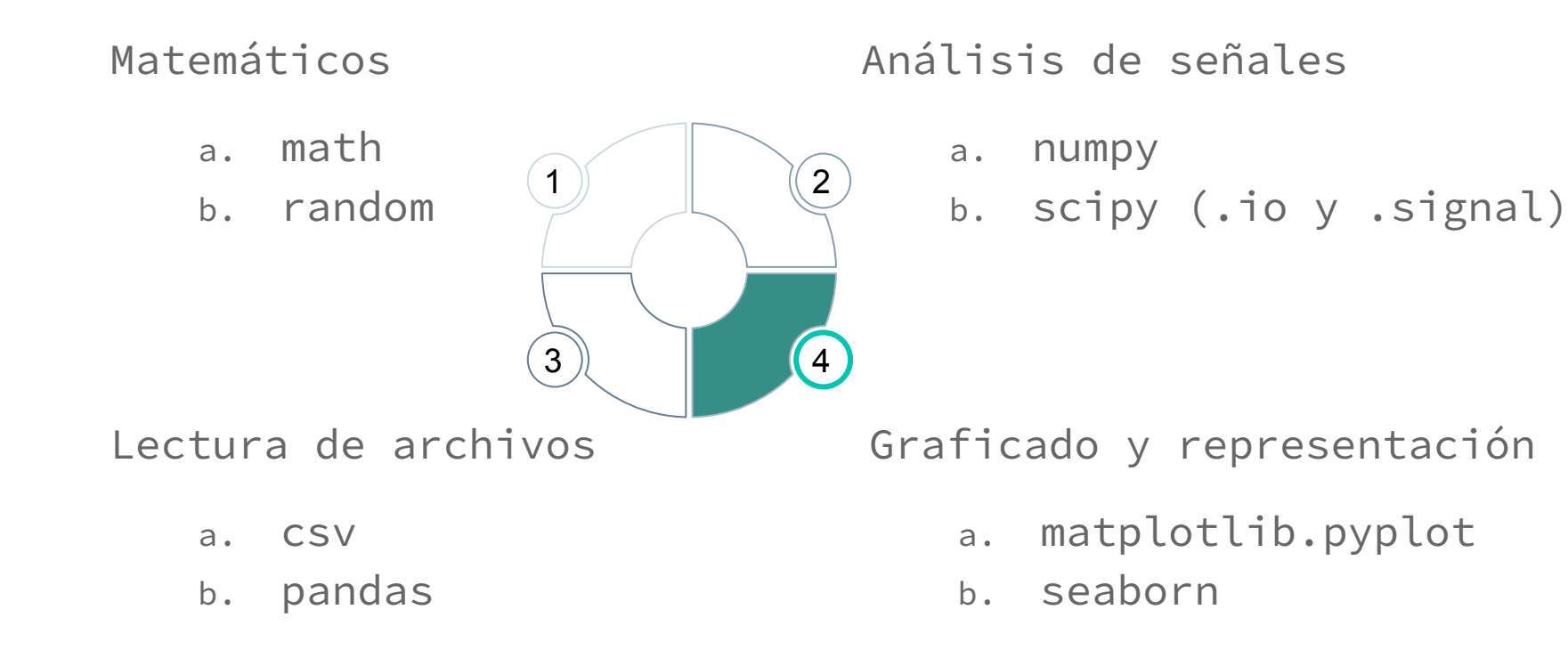

Juan Cardelino

juanc@fing.edu.uy 停

Manuel Molina

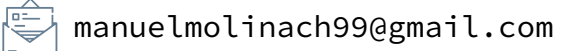

# **Preguntas?**

**Muchas gracias!**